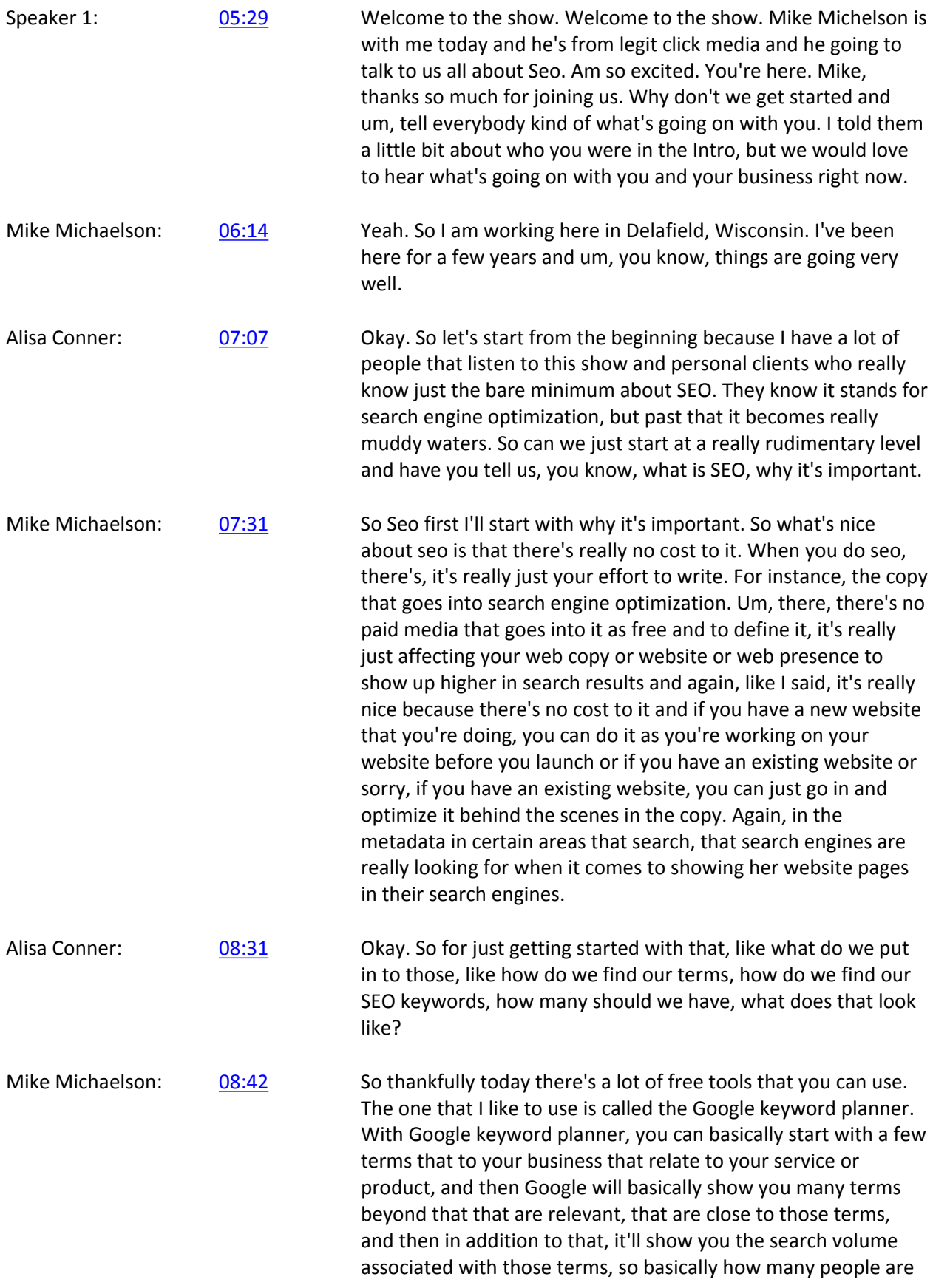

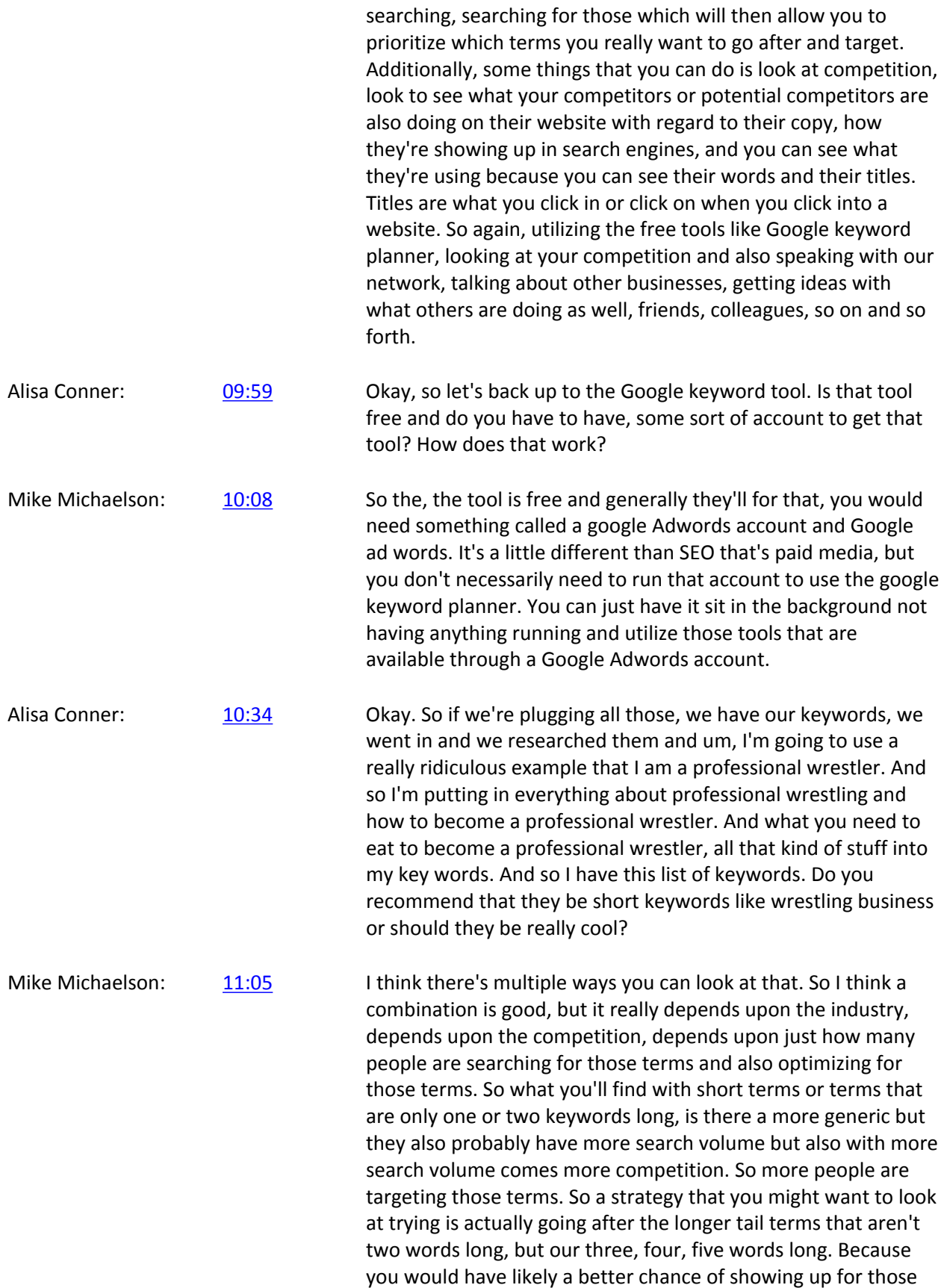

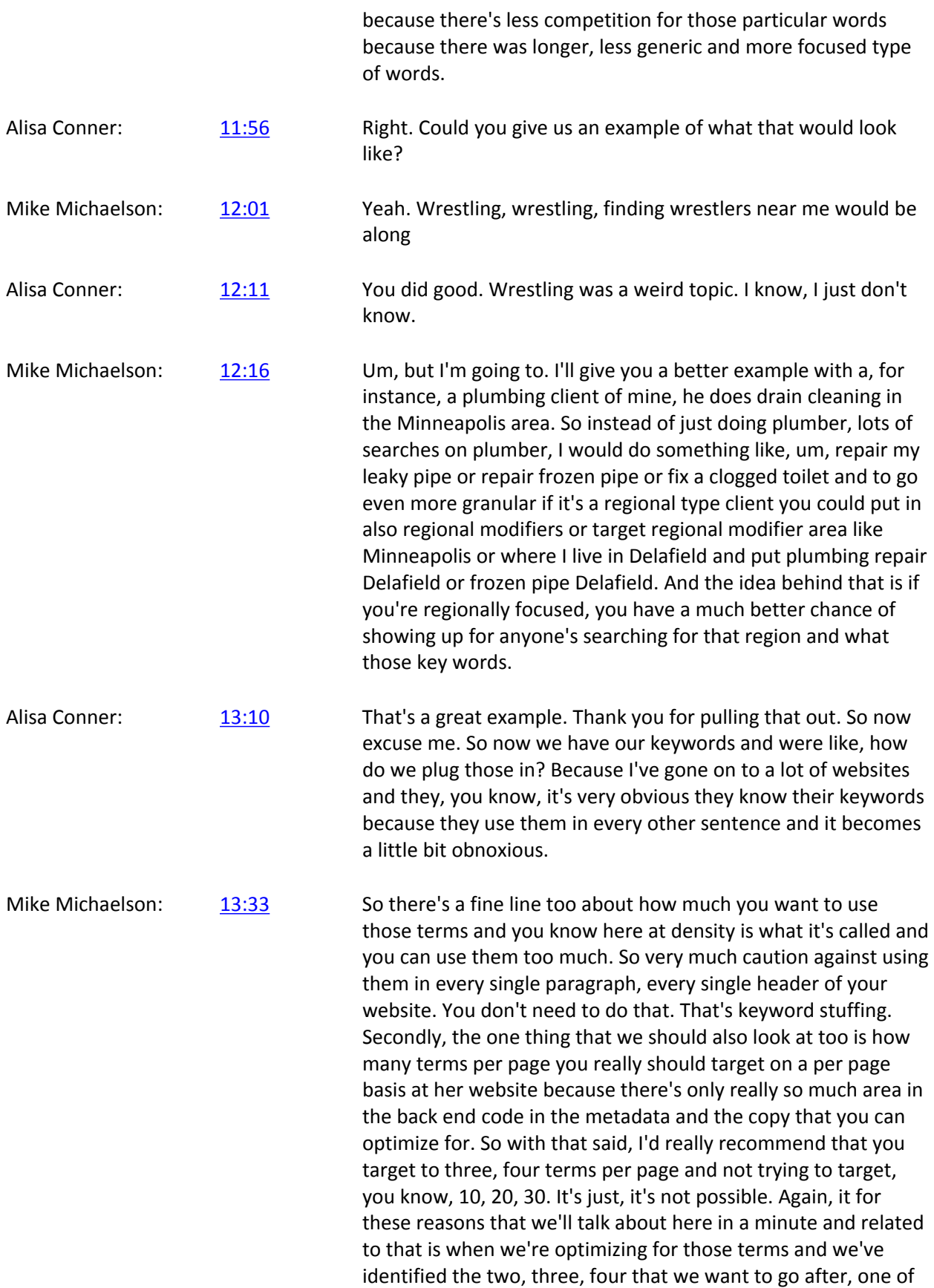

the best areas to put that into into practice what's called the metadata of the website. So metadata is the title tag description tag, the title tag is the Blue Link that you see in the search results as the one you're clicking to and to go to page on a search engine or from a search engine. And then the description is the sentence or two below the title tag that describes what the page is about. So first off, you want to put those terms in the title tag and again, that's in the back end code. And a lot of website builders these days have plugins that allow you to do that pretty easily in the back end. So like wordpress for instance, there are plugins that yoast plugin, for instance, that you can go in quickly, put in your title tag, put in your description tag, and then hit save and publish beyond the metadata areas that you want to put your keywords into. Our the title tags or the sorry, the header tags and the header tag is kind of the bigger, I guess descriptions that you would see above a paragraph. Usually there four or five, six words long. They're bigger than the general body copy that's on the page and there are generally a two to three that are commonly used. H One, h two, h three. The higher the number generally the lower priorities you're telling google to give to that and the smaller that copy appears as a header. So in addition to headers, then obviously in your copy you want to put those terms in your copy but not overdo it and like I mentioned earlier and it's also important to put those terms I'd say more upfront in your copy as well. So don't wait until the bottom of your website copy. Wait, do it sooner, put it in the top part of your page, basically then reinforce those or close marion's of those in the copy throughout the rest of the page, and then a couple of other areas that you can also look at our. I'm in Thailand, all tags and all tags are basically assigned to images, so google has a hard time reading just straight up images. So one thing that you can do is you can take those images and what's called the El Tags are all text with relevant words, but again, you're not trying to keyword stuff you're trying to describe in a way ideally using your key was what those images on your website are all about.

Alisa Conner: [16:59](https://www.temi.com/editor/t/zL4ISk4M2ybUIZfpSKcBx8V37ZX-jebojI4ySYynbWpyGg23oqhZGp4uZ7MH3Do_l8NJDVdDotWyHTtz2WxfbbnmTfg?loadFrom=DocumentDeeplink&ts=1019.31) Nice. And how does that work for video? I know a lot of people have video on their website these days. My understanding is that Google can't read video either. So would you do the same thing?

Mike Michaelson: [17:10](https://www.temi.com/editor/t/zL4ISk4M2ybUIZfpSKcBx8V37ZX-jebojI4ySYynbWpyGg23oqhZGp4uZ7MH3Do_l8NJDVdDotWyHTtz2WxfbbnmTfg?loadFrom=DocumentDeeplink&ts=1030.02) Yeah. My understanding of what that is, and I've done a little bit of this, is the video itself. There are tags that you can apply to the video. Uh, you can give the video a title for instance, and in that title you can basically put those terms. Again, you don't want to overstuff the title and use too many words and things

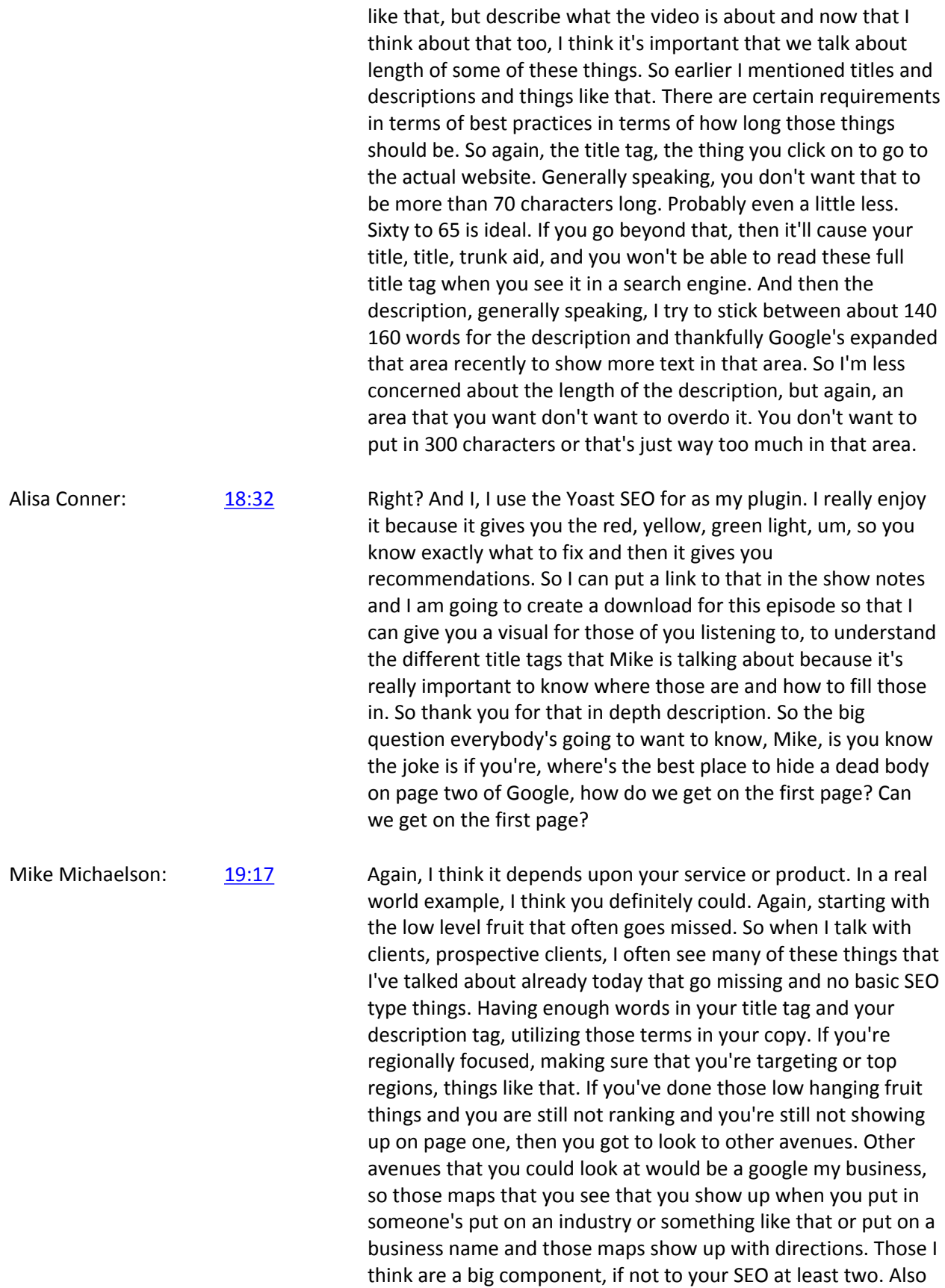

driving traffic to your website, which is the main focus of SEO in the first place, so that's one thing. The other thing that you can do is look at, you know, other link building type opportunities, so so far we've talked about on page things that you can do, so things that you can manipulate with the copy, with the title and description tags, so on and so forth. But as you've done that, then you should start to look at where else can I risk. We've link or put my website out there that can drive traffic to my business and aside from the copy and the code in the backend. Those are big factors that go was looking for as well as how many other relevant websites out there are linking to my website or the client's website. The more typically the better, especially if the relevant, especially if they're high quality sites that I would say is as beneficial, if not more beneficial than I'm doing the copy and optimizing the title and description tags. It's more complicated and it's more time consuming and it takes a lot of effort on people's parts, but if you're spending time, they are done all the low hanging fruit things and on your link building you're getting in social media, you're getting yourself out there. Again, you greatly increase your chances of getting on that first page.

Alisa Conner: [21:42](https://www.temi.com/editor/t/zL4ISk4M2ybUIZfpSKcBx8V37ZX-jebojI4ySYynbWpyGg23oqhZGp4uZ7MH3Do_l8NJDVdDotWyHTtz2WxfbbnmTfg?loadFrom=DocumentDeeplink&ts=1302.09) So how do you have a process that just real simple process that can get people started on getting back. I'm, I'm assuming you're talking about back links when you talk about people coming to link to your page and different articles, so do you have any recommendations for people to get started on that or how to reach out to people and get them to link to articles on their page?

Mike Michaelson: [22:05](https://www.temi.com/editor/t/zL4ISk4M2ybUIZfpSKcBx8V37ZX-jebojI4ySYynbWpyGg23oqhZGp4uZ7MH3Do_l8NJDVdDotWyHTtz2WxfbbnmTfg?loadFrom=DocumentDeeplink&ts=1325.49) So real simple way that I sometimes use and I have other software, more robust Hartford, but an easier way that you can do is just use the search engines and search for your products, your services, businesses like yours and see what shows up. In some cases you might see blogs out there that are good opportunities for you to reach out to those bloggers and ask for links back to your site or ask if you can do some guest posting and things like that. Look for opportunities or other websites that show up in those search results where you can go and ask for mentions, asked for people to reference your copy or your services or business and just utilize what you see through your own research after looking at what is showing up in a search result on Google and Bing, etc.

Alisa Conner: [22:57](https://www.temi.com/editor/t/zL4ISk4M2ybUIZfpSKcBx8V37ZX-jebojI4ySYynbWpyGg23oqhZGp4uZ7MH3Do_l8NJDVdDotWyHTtz2WxfbbnmTfg?loadFrom=DocumentDeeplink&ts=1377.89) Okay, great tip, great tip. SO the other thing that comes up in my world a lot is, you know, google is moving into or they have been in the pay us to show up higher on the page business and that's how they make a living. But a lot of people are, one either

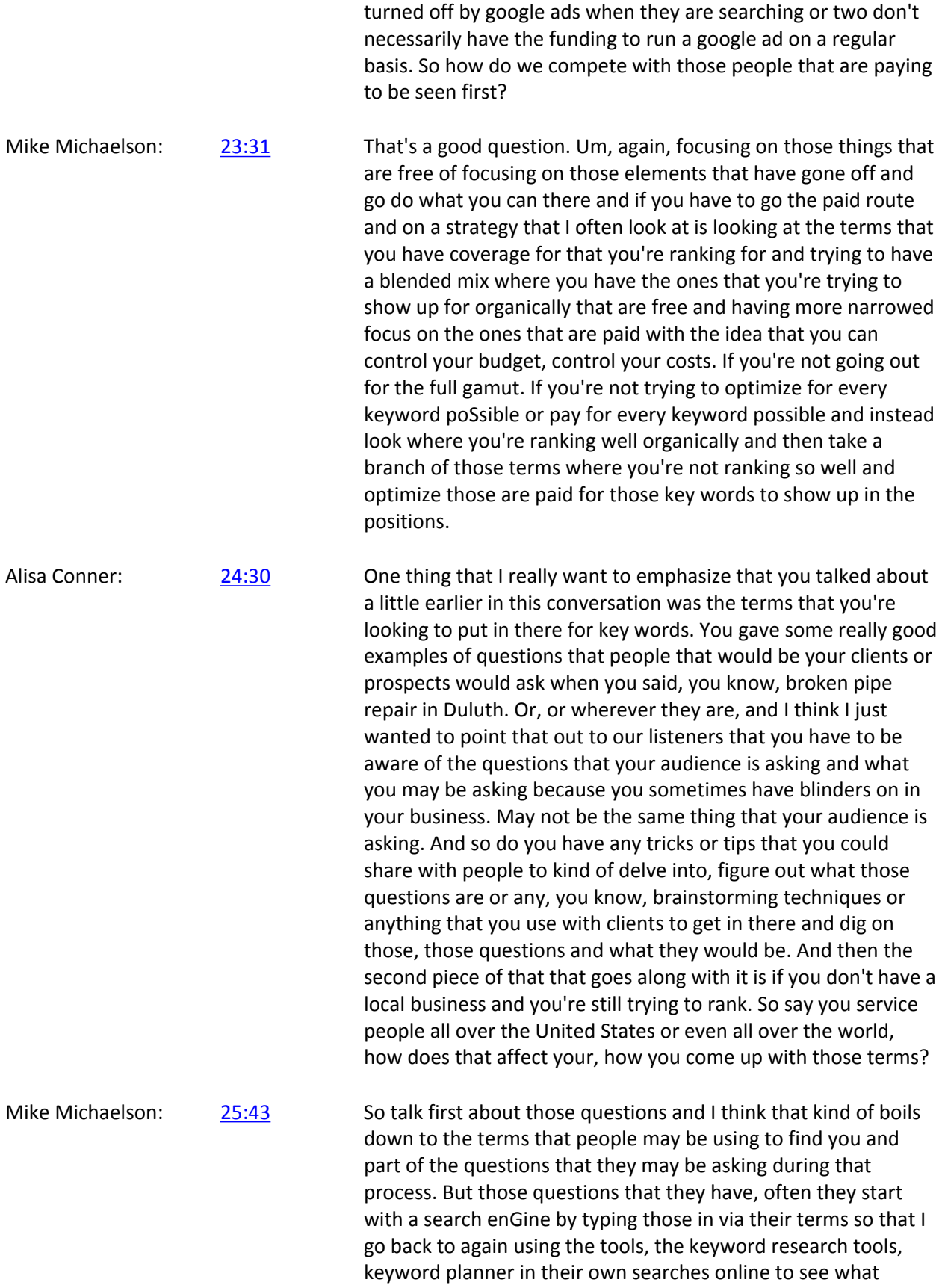

others in similar industries or trying to optimize for. And again, with the way that they extrapolate from a set of initial term, say again three, and we'll show you additional ones up to several hundred. Oftentimes I have, you know, monitoring keyword research. I see as many as four or five, 600 variants show up. And then based on that, what I do is I review them with the client to get an idea of, okay, which ones are relevant, which ones do you think would able to drive traffic to the website but also convert once that traffic goes to the website. So I hope that answers your question with regard to how the questions that they might ask and then how you make sure you cover all those questions. It does, uh, with regard to the international targeting, that's, that's definitely harder because you then can't necessarily focus on regional terms. So that's where I think it becomes even more important beyond, again, a low hanging fruit stuff to get into the link building to get into as much social media channels as you can to start blogging, to really reach out to the key players in your respective industry. And try to find them and try to network with them, try to get basically as many mentions, as many links throughout all those varying websites, channels, blogs, so on and so forth. And as you do that, your links are backlinks, are going to increase, your mentions, are going to increase and ideally you'll start to rank higher in those search engines over competitors that hopefully aren't doing as many of those activities as you are doing.

Alisa Conner: [28:02](https://www.temi.com/editor/t/zL4ISk4M2ybUIZfpSKcBx8V37ZX-jebojI4ySYynbWpyGg23oqhZGp4uZ7MH3Do_l8NJDVdDotWyHTtz2WxfbbnmTfg?loadFrom=DocumentDeeplink&ts=1682.61) Great tips. Great tips. This has been a wealth of information. Holy moly. And I hope that we didn't lose some people along the way, but if we did, um, I'm going to have them, I'm going to recommend them come and talk with you personally. So to wrap up the interview, normally what I do is I want people to get to know a little bit more about you personally. So I have what are called my coffee date questions. These are questions that I would likely ask you if we're on a coffee date. So let's jump into those and just learn a little bit more about you. So the first, the first one I had, this is just kind of a generic one, but do you have a favorite book or business book that you recommend on a regular basis?

Mike Michaelson: [28:45](https://www.temi.com/editor/t/zL4ISk4M2ybUIZfpSKcBx8V37ZX-jebojI4ySYynbWpyGg23oqhZGp4uZ7MH3Do_l8NJDVdDotWyHTtz2WxfbbnmTfg?loadFrom=DocumentDeeplink&ts=1725.44) I am going to turn that into more of an online channel, so I like to read and do my research online and I one of the key websites that I like to use and reference on an ongoing basis is searchengineland.com and they have several articles, posts, things that are updated on a regular basis. For me in my business I covered many different things. Seo is one, but I do social media marketing, search paper, click advertising, display advertising and that website does a great job of giving me the latest updates and things that are constantly changing in my

industry. So not a book but more of a online publication that speaks more to the services that I provide.

Alisa Conner: [29:29](https://www.temi.com/editor/t/zL4ISk4M2ybUIZfpSKcBx8V37ZX-jebojI4ySYynbWpyGg23oqhZGp4uZ7MH3Do_l8NJDVdDotWyHTtz2WxfbbnmTfg?loadFrom=DocumentDeeplink&ts=1769.8) Awesome. And that just made me think of a question. So I'm going to go backwards for just a minute. A lot of. So the, the word on the street, lack of a better term is that facebook advertising. Really the best bang for your buck, and I'm always curious and people that I speak with are curious, you know, how does that compare to google and is that true? And I know it's constantly changing, but from your perspective right now, as of recording this, what is the best bang for your buck in paying for advertising.

Mike Michaelson: [29:58](https://www.temi.com/editor/t/zL4ISk4M2ybUIZfpSKcBx8V37ZX-jebojI4ySYynbWpyGg23oqhZGp4uZ7MH3Do_l8NJDVdDotWyHTtz2WxfbbnmTfg?loadFrom=DocumentDeeplink&ts=1798.59) With regard to facebook? It depends what you're starting with facebook. It depends what type of facebook advertising you're doing. So there are a lot of companies that simply go out and do what's called a boosted post. Basically publishing or advertising, one of their posts could be a video, could be a call to action, could be any type of post choosing what I would consider to be a fairly generic audience, but again, somewhat specific because you can target by gender, age, region, so on and so forth. That's the one area. The secondary with faceBook advertising is facebook remarketing and this is done by placing a pixel on your website so you're able to remarket to people in facebook who've already been to your website and shown interest. So if you're asking me what I like best, bang for your buck with regard to facebook specifically, I think that doing the facebook remarketing is definitely the best bang for your buck because you're able to target users specifically. You've already shown some interest by visiting your website. Whereas if you're doing the other form and you're just, you're broadly boosting a post. Yeah, you might be hitting relevant audiences based on gender, based on age, based on region or location, but that can only get you so far with regard to more of a general. All the things that you can do. SEO is really nice because there's no paid cost and it, like I said, aside from maybe hiring somebody that helped you with it, that's a one time labor cost generally, unless you have an ongoing SEO type engagement, which is usually last anyways than paying for ads, which you know in some cases I have clients that keyword costs and clicks cost 20, 30 bucks, 40 bucks a click. You don't have to worry about that with seo. Another one, email marketinG. No. There's some that say email marketing is not as vibrant or working as well these days, but I think it's one of those things that should be done because it's again, lower hanging fruit type activity that is not terribly expensive. You pay for someone's time to either design an email or you can use template of versions of yourself through various platforms like Mailchimp and send them out at a very low cost.

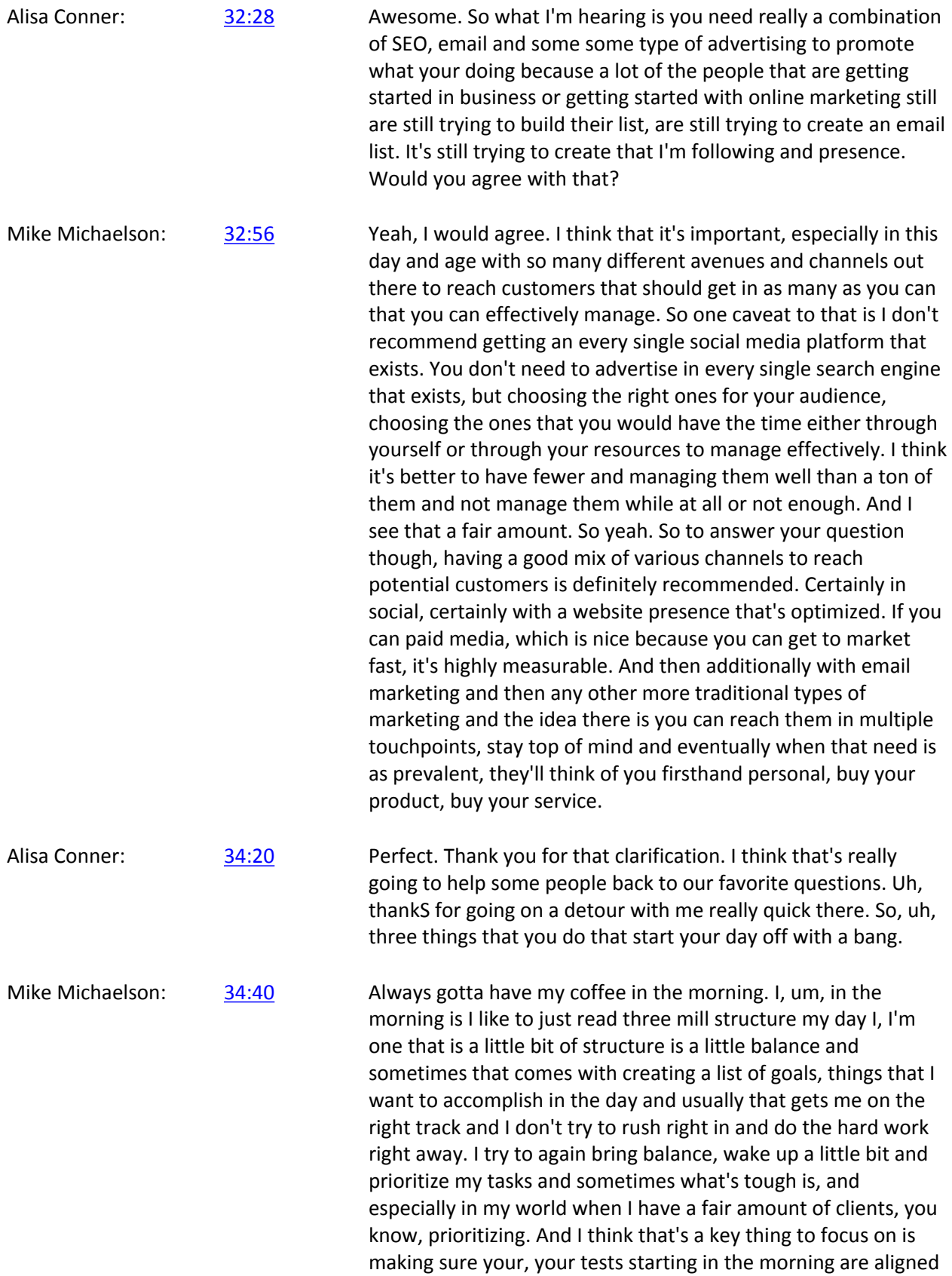

with your priorities in the day because things change a lot in my role.

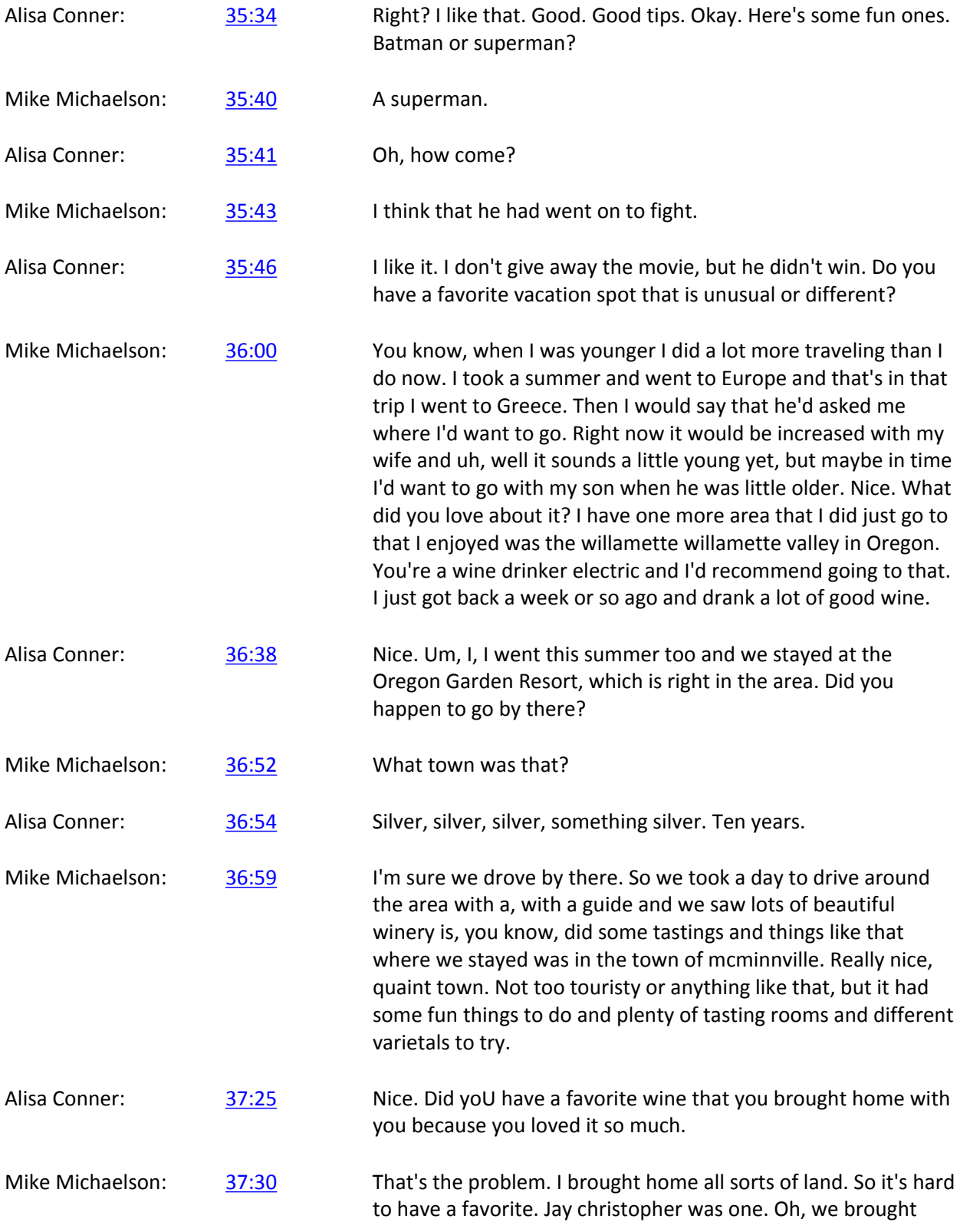

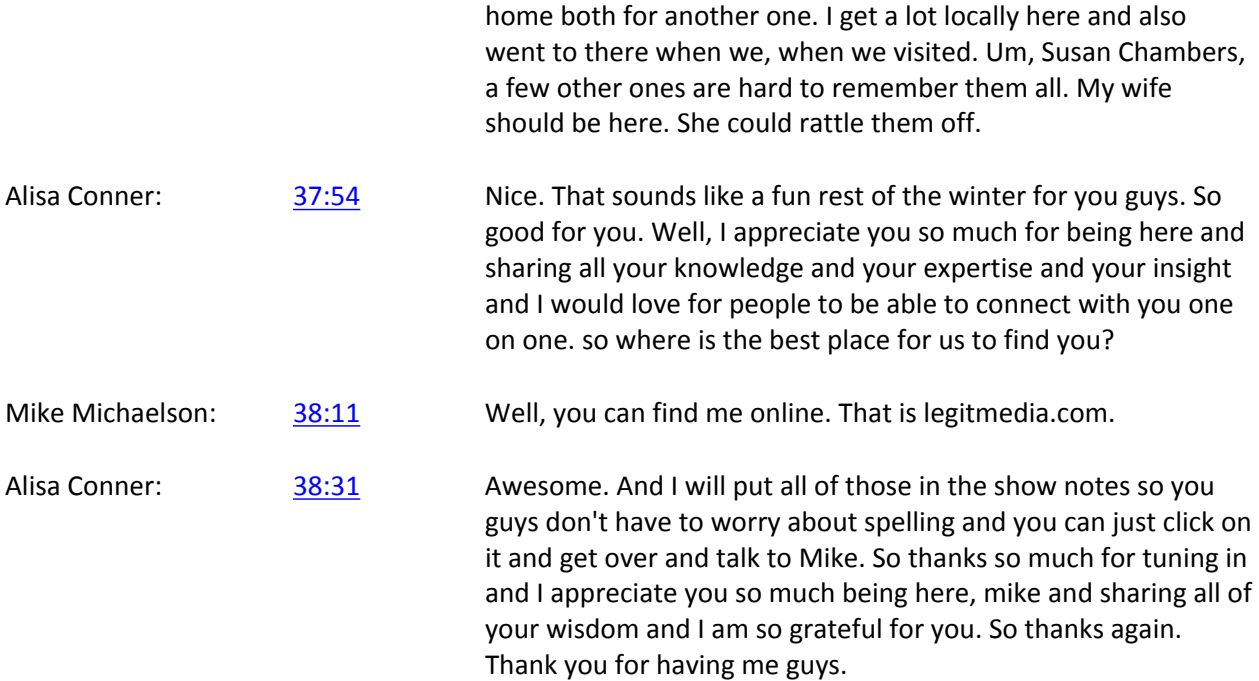